# lv - printingnw - 5 Ways to Print on WoodDIY Image Transfer

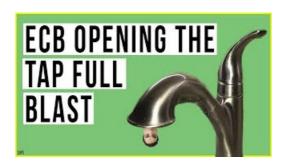

## Photobox | Bring Your Photos To Life | Photobox Official Site

Learn about 3D printing, and access 3D printing software, customer case studies, and 3D printing learning resources for students and teachers.

#### HP 3D Printers and Printing Solution | HP Official Site

Naveed and Samiya Parvez watched their son, who had cerebral palsy, suffer distressing measuring methods to get the splints and braces he needed.

#### **Home | Printing News**

Forums have discussions about issues similar to yours. To participate in a community forum, type the description of your issue in the search box on the Acrobat or Adobe Reader forum, or the Acrobat U Printing & Prepress forum. When posting on forums, include your operating system and your product's version number.

## printing press | History & Types | B

Printing it yourself is the cheapest way to make that happen! Kids can even get the hang of printing VERY quickly and be apart of the entire process, which is awesome!

### printing press | History & Types | B

Printing Press - ReadWriteThink - ReadWriteThink

## Printavo - Simple screen printing software to help manage ...

Printing Services has been a terrific partner for the McNamara Alumni Center events department for many years. I can always count on getting honest advice and creative ideas that have my needs in mind.

53442367552321